### INSTRUCCIONES PARA MODIFICAR SITUACIÓN O PREFERENCIAS

## 1º Entrar en la aplicación de Bolsas:

<https://www.euskadi.eus/bolsas-de-trabajo-de-la-administracion-general/web01-sedeep/es/>

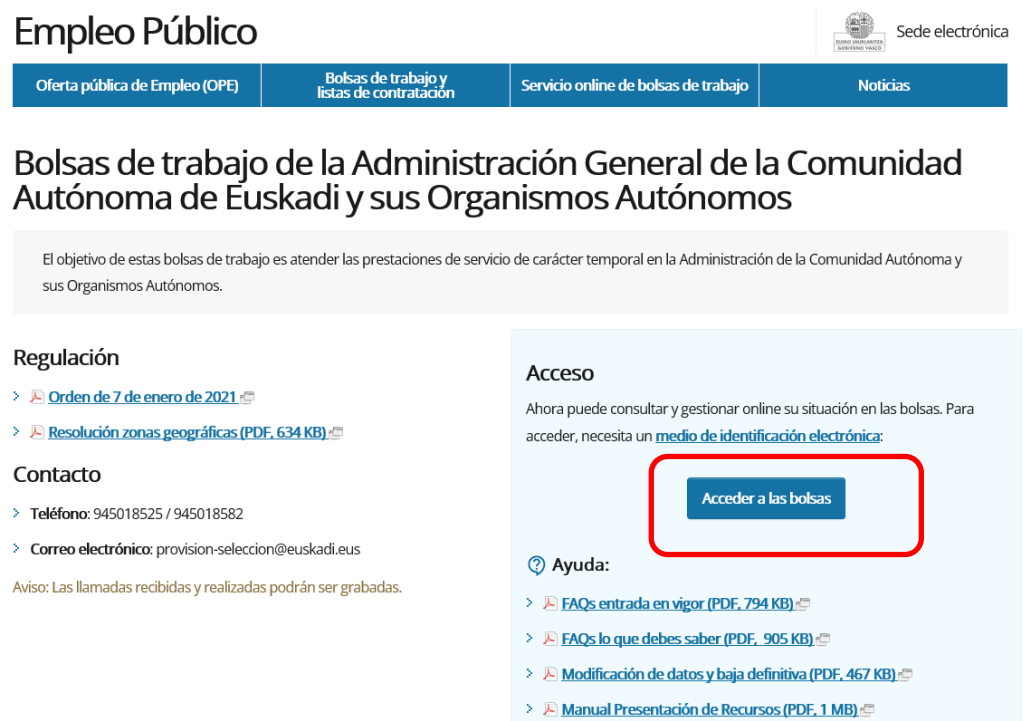

#### 2º Clicar en Acceder a las Bolsas

# Empleo Público

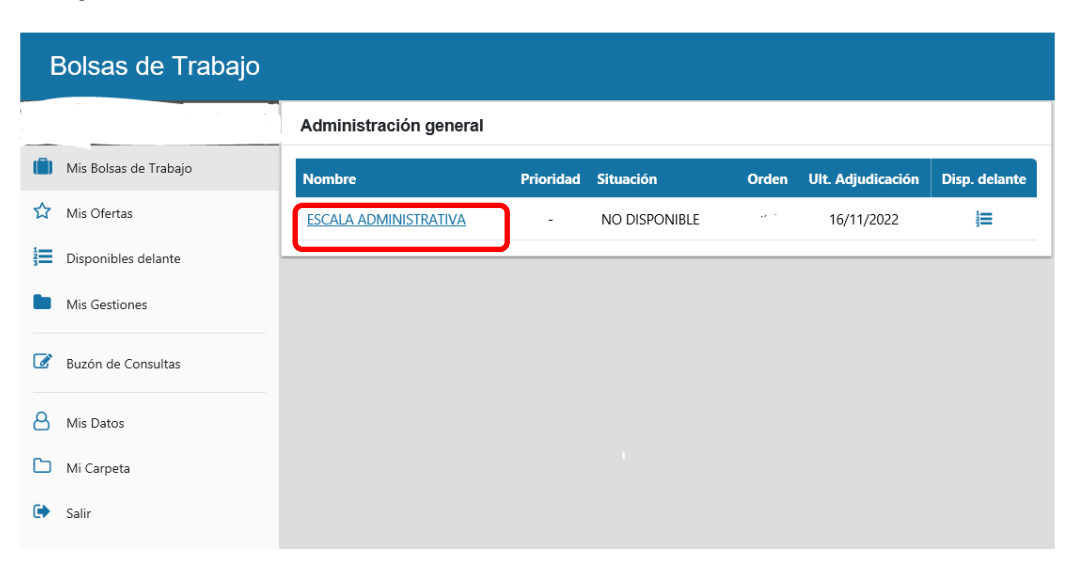

Sede electrónica

3º Clicar en la bolsa en la que se quiere modificar situación o preferencias.

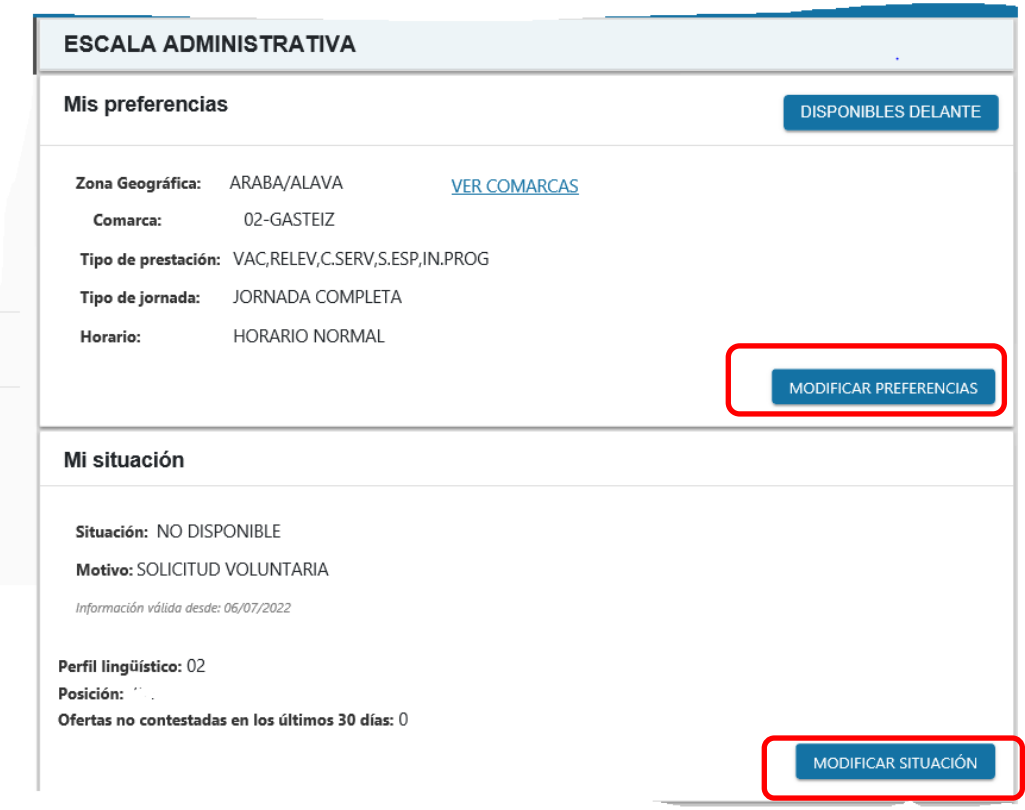

4º Si quieres modificar preferencias clicar en el botón de "MODIFICAR PREFERENCIAS"

5º Si quieres modificar situación clicar en el botón de "MODIFICAR SITUACIÓN"

6º Si clicas en "MODIFICAR PREFERENCIAS", saldrá la siguiente pantalla.

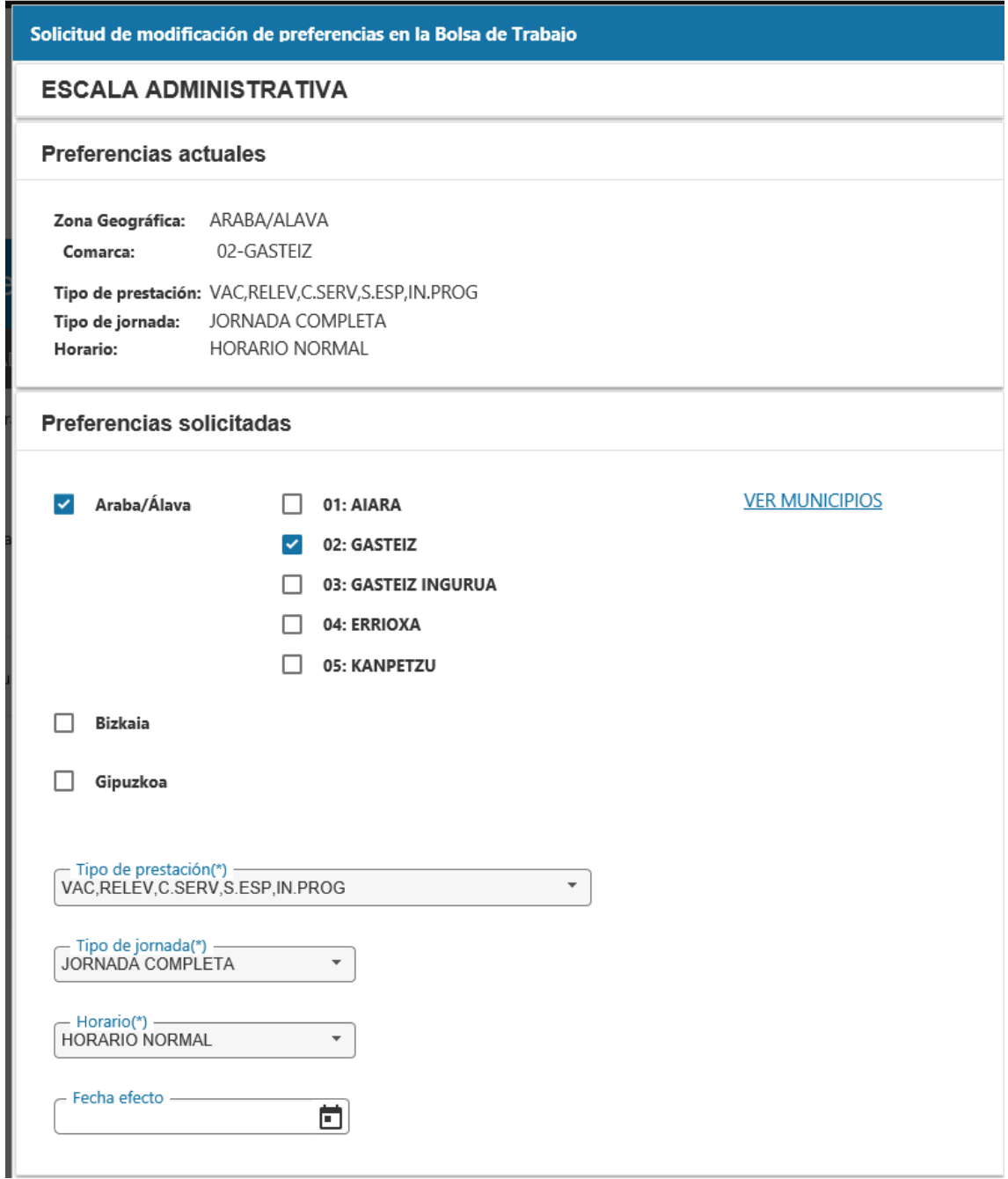

En primer apartado se puede ver las preferencias actuales, y en el apartado de preferencias solicitadas se pueden modificar. (Territorios, tipo de prestación, tipo de jornada, tipo de horario y fecha de efecto).

**A TENER EN CUENTA QUE LAS MODIFICACIONES ENTRAN EN VIGOR AL DIA SIGUIENTE.**

7º Si clicas "MODIFICAR SITUACION" saldrá la siguiente pantalla:

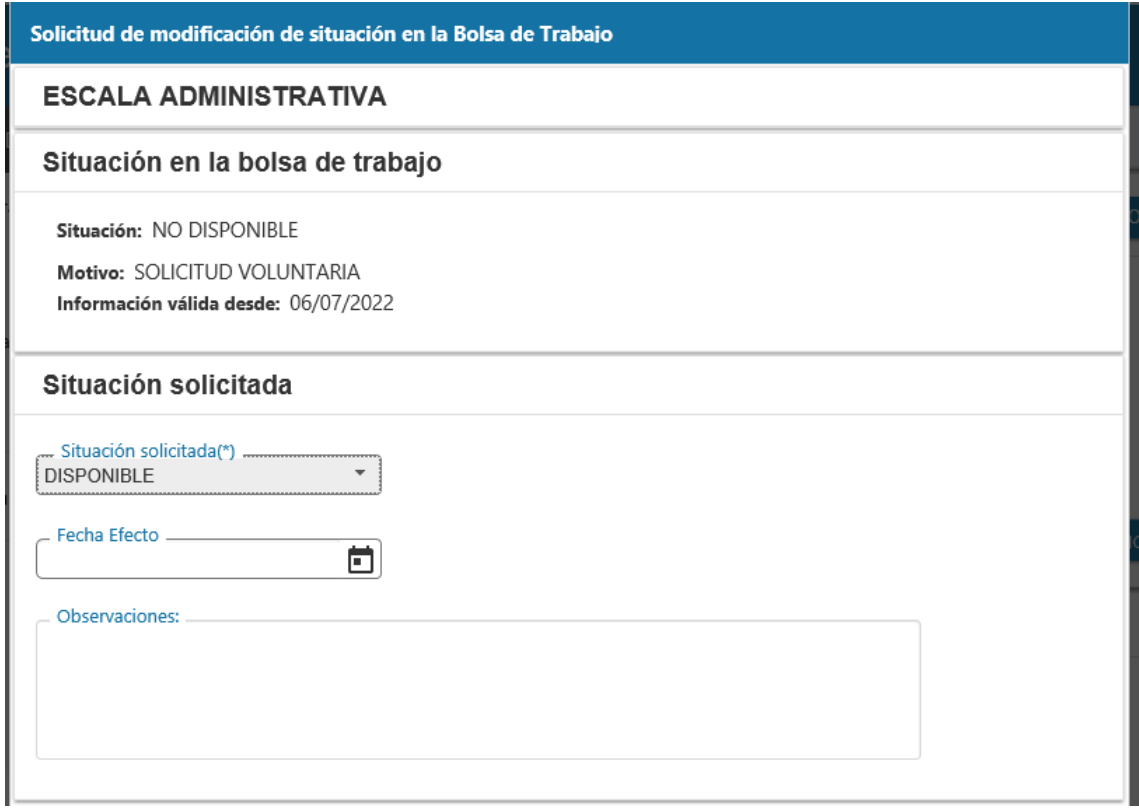

En el primer apartado aparece los datos que tienes actualmente en situación, y en el segundo apartado te permite modificar la situación (situación solicitada, fecha de efectos.

#### **A TENER EN CUENTA QUE LAS MODIFICACIONES ENTRAN EN VIGOR AL DIA SIGUIENTE.**

Una vez realizadas las modificaciones hay que clicar en "SOLICITAR"

## Información básica sobre protección de datos

Sus datos de carácter personal serán tratados e incorporados a la actividad de tratamiento denominada: Procesos selectivos.

- · Responsable: Dirección de Función Pública, Departamento de Gobernanza Pública y Autogobierno
- · Finalidad: Gestión de procesos de acceso al empleo público y gestión de concursos de traslados y comisiones de servicios a puestos de trabajo de personal funcionario y laboral de la Administración General de la Comunidad Autónoma de Euskadi y sus organismos autónomos. Gestión de bolsas de trabajo (constitución, integración y rebaremación), de ofertas de trabajo de carácter temporal y de nombramientos de personal funcionario interino y contrataciones de personal laboral temporal de la Administración General de la Comunidad Autónoma de Euskadi y sus organismos autónomos.
- · Legitimación:
	- · Tratamiento necesario para el cumplimiento de una misión realizada en interés público o en el ejercicio de poderes públicos conferidos al responsable del tratamiento.

#### · Destinatarios:

- · Sindicatos y juntas de personal
- · Se publica en el Boletín Oficial del País Vasco. Los datos del personal integrante de las bolsas de trabajo podrán ser facilitados a otras Administraciones Públicas y entidades del sector público de la Comunidad Autónoma de Euskadi
- · Derechos: Usted tiene derecho a acceder, rectificar y suprimir los datos, así como otros derechos que se recogen en la información adicional.
- · Información adicional: Puede consultar la información adicional y detallada sobre Protección de Datos en nuestra página web:

www.euskadi.eus/clausulas-informativas/web01-sedepd/es/transparencia/128100-capa2-es.shtml

#### Normativa<sup>.</sup>

- · Reglamento General de Protección de Datos (eur-lex.europa.eu/legal-content/ES/TXT/HTML/? uri=CELEX:32016R0679&from=ES)
- · Ley Orgánica 3/2018, de 5 de diciembre, de Protección de Datos Personales y garantía de los derechos digitales (www.boe.es/buscar/doc.php?id=BOE-A-2018-16673)

#### **ID: 1281**

(\*) Información obligatoria

**CANCELAR** 

**SOLICITAR** 

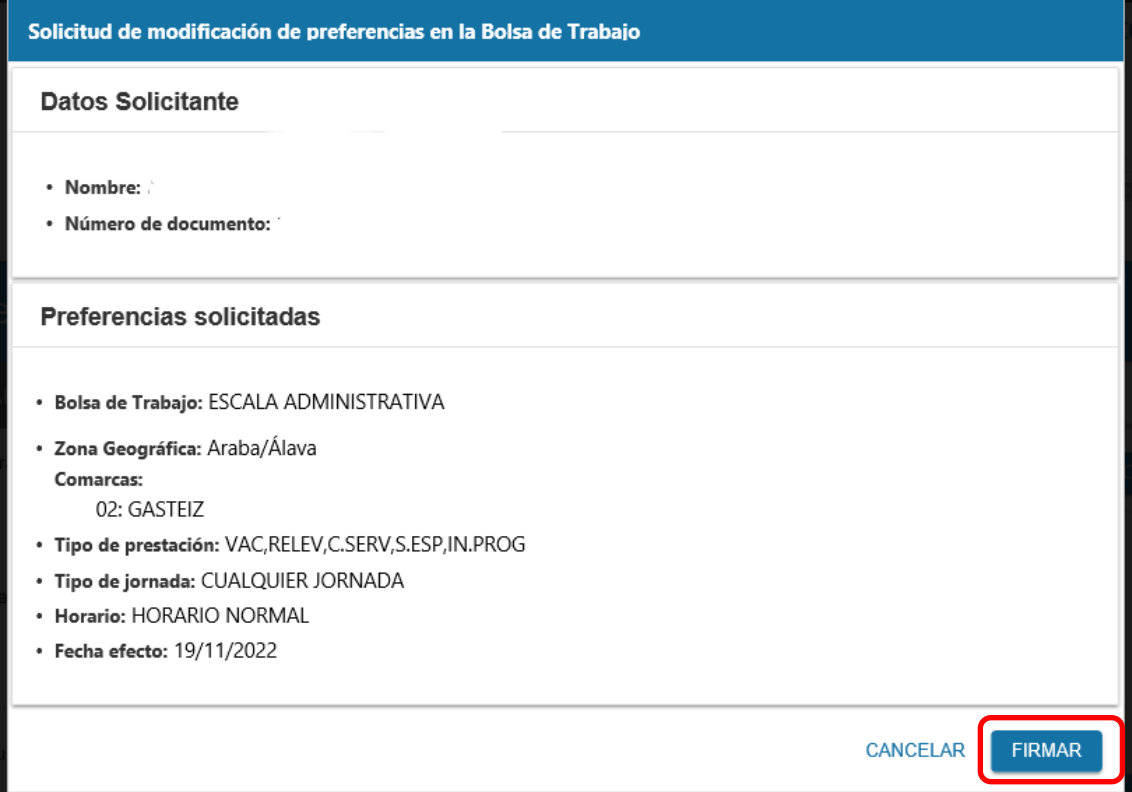

Y DESPUES HAY QUE FIRMAR, PARA ELLO TENDRAS QUE IDENTIFICARTE DE NUEVO.